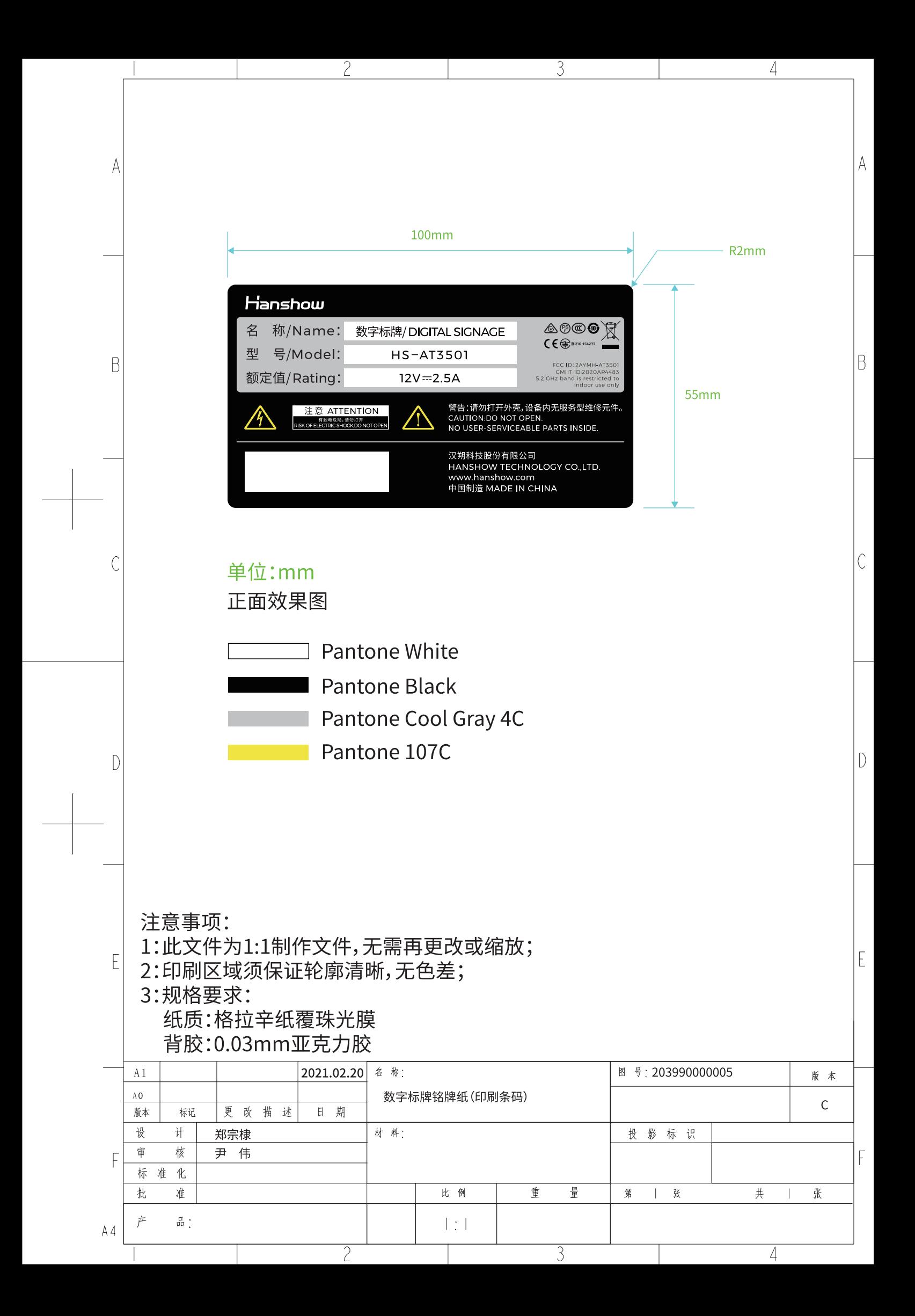

## Way:

Access to the device interface----Open File Management ----Open the Regulations Query folder ----Open the"read me.txt"

## Warning:

This device complies with Part 15 of the FCC Rules. Operation is subject to the following two conditions: (1) this device<br>may not cause harmfultinterference, and (2) this device must accept any interference received, inclu may cause undesired operation.